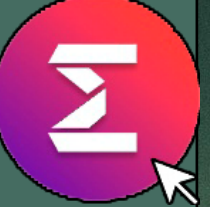

2022

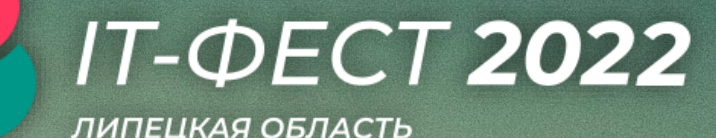

#### Paspadonka yar-dora c использованием языка Рунюн

Мастер-класс

Мельников М.О.

Кафедра математического моделирования, компьютерных технологий и информационной безопасности

ИМЕиТ, ЕГУ им. И.А. Бунина

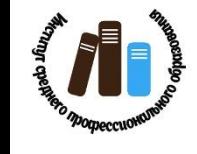

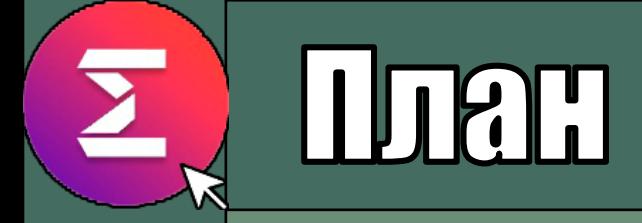

#### Узнать что такое чат-боты;

- **Kar paforant e BKontarre API;**  $\bullet$
- **· Paspadorant codensemnoro dora MGOBGTYKKA (DKUIBMOBI HA ASBIKG Python**

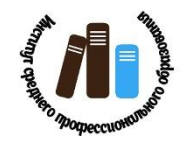

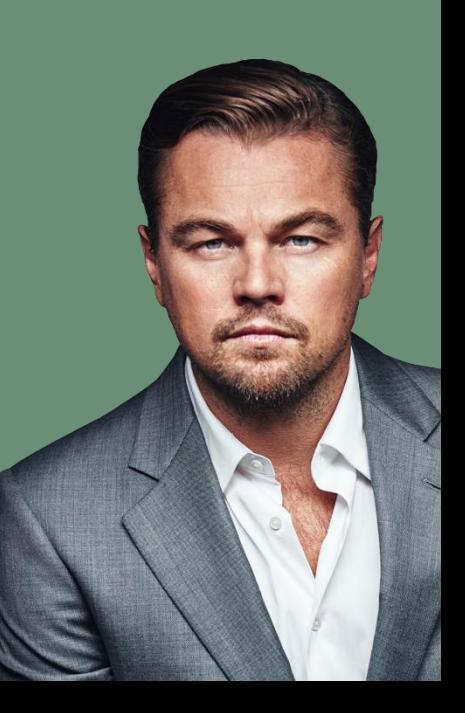

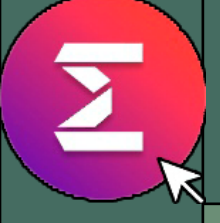

## Что такое чат-боте

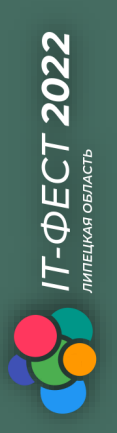

**Yar-for в социальной сеги (мессенджере)** -3TO HEROTOPAA HPOIPAMMA, KOTOPAA **MENONBSYCT ANA BSAMMOACMENTRAA G** ПОЛЬЗОВАТСЛСЮ СПСЦИАЛЬНО СОЗДАННЫЙ **AKKAYLIT B TOЙ KUU KILOЙ GOLLGGTKI KUUKI** месеенджере.

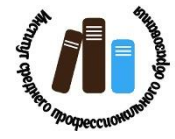

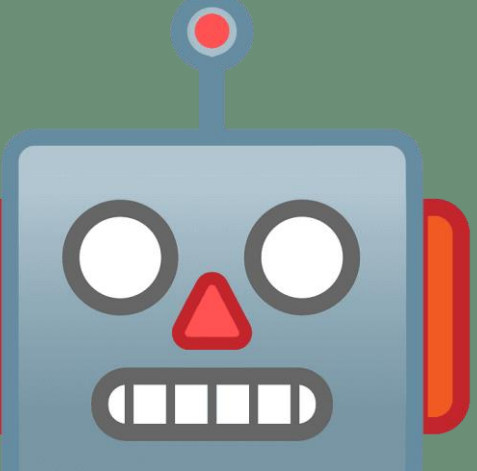

# Примеры чат-ботов

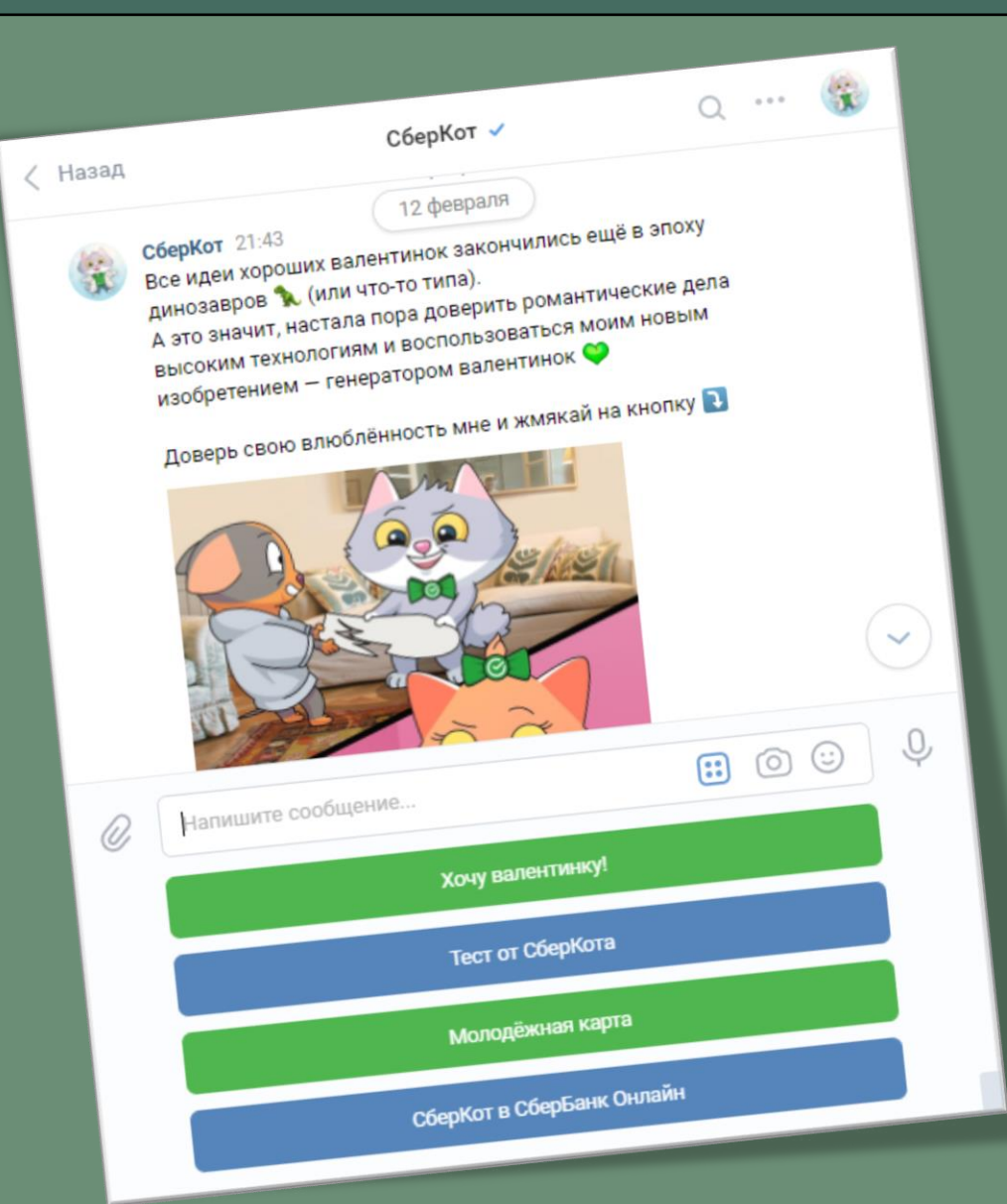

Бесплатный анимированный набор стикеров «Бананос в гостях у «Пятёрочки»» « от Пятёрочки

Стикеры и призы - твои! Добро пожаловать в гости в «Пятёрочку»!

1. Открываем vk.me/pyaterochka\_shop и пишем боту «Стикеры». 2. Часть набора доступна сразу, для получения остальных стикеров нужно выполнить задания из приложения: vk.com/vgosti5ka

• Сделай репост, расскажи друзьям

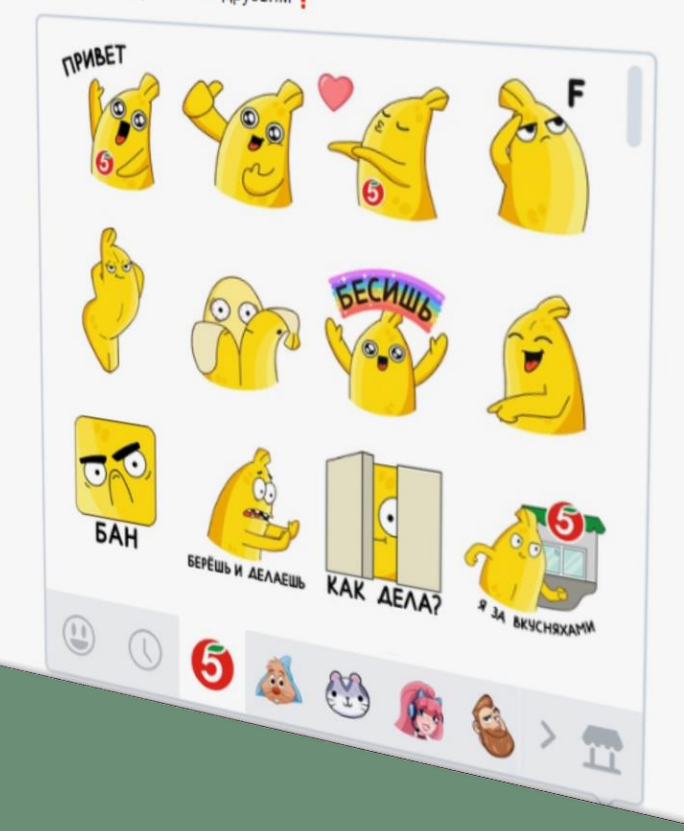

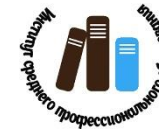

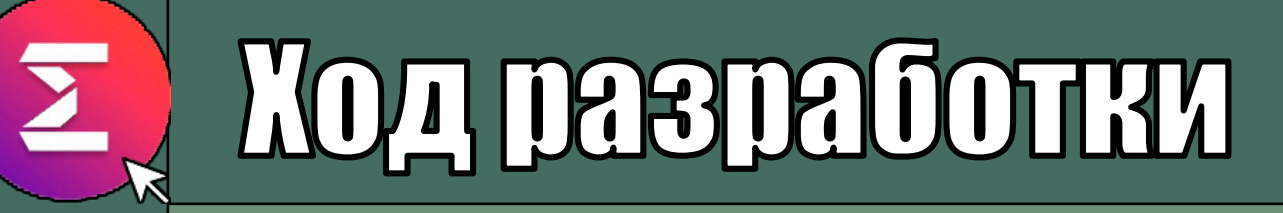

• Создать публичное сообщество ВКонтакте; . NOARAHOUKAT LONG POIL API;

- Стенерировать Код доступа к сообществу;
- Включить «Сообщения сообщества»;
- **BRITTOULTTL IIBOSMORKHOGTLY COTOBIE**
- Написать код на языке Руйоп.

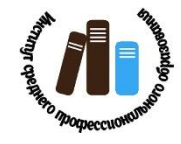

2022

 $T-\Phi ECT$ 

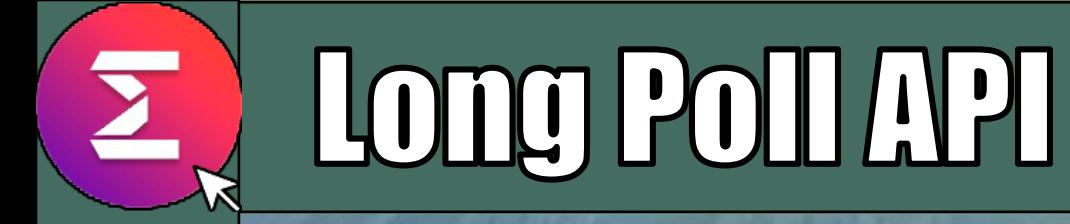

# Lone Pou APU

BRonner

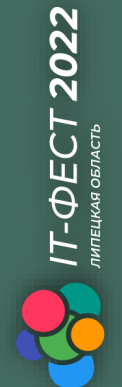

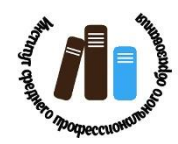

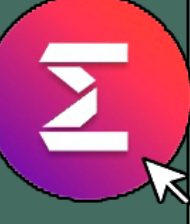

 $\overline{17}$ – $\overline{\phi}$ ECT 2022

### ВКостакте для разработчиков

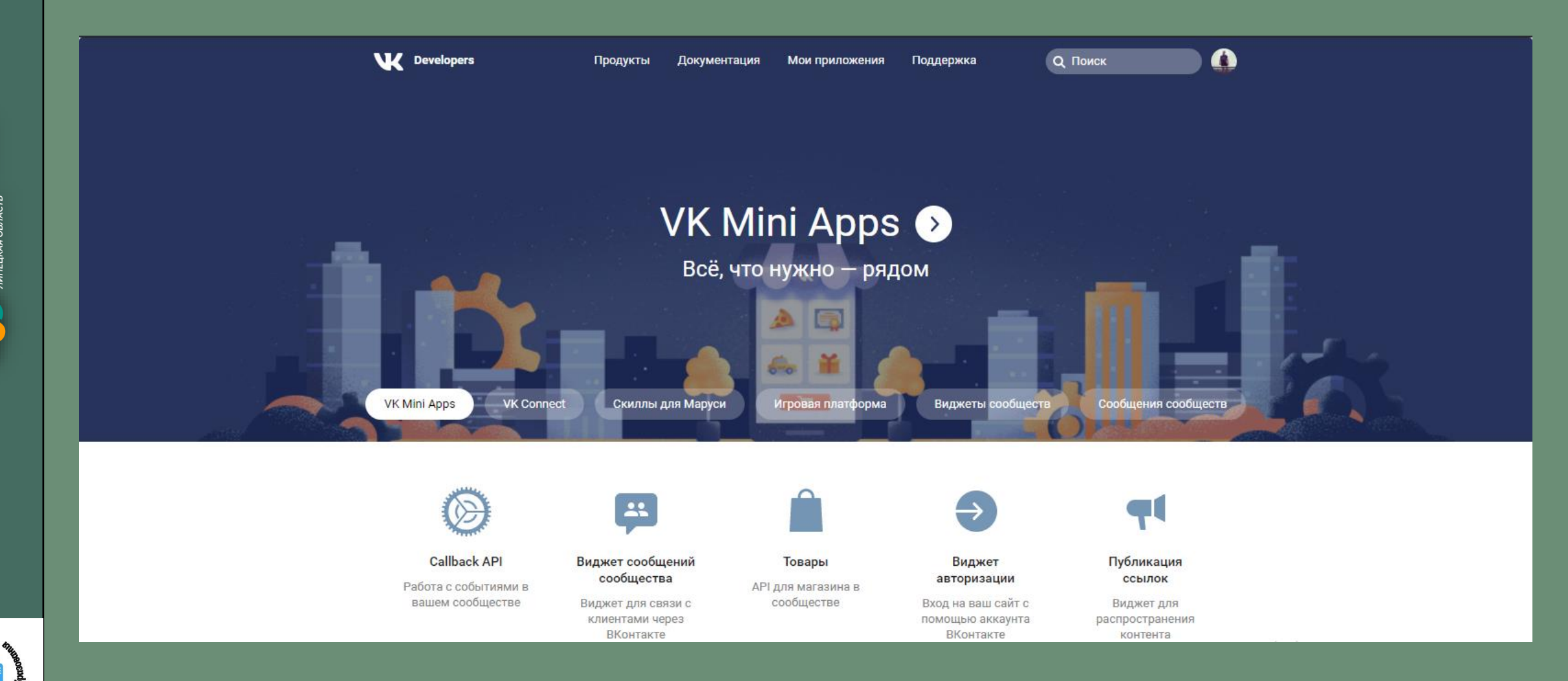

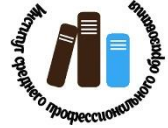

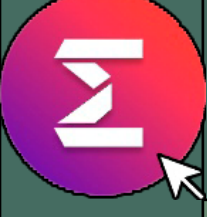

 $17$ – $\oplus$ ECT 2022

**THE** 

### **BROLTERTO API**

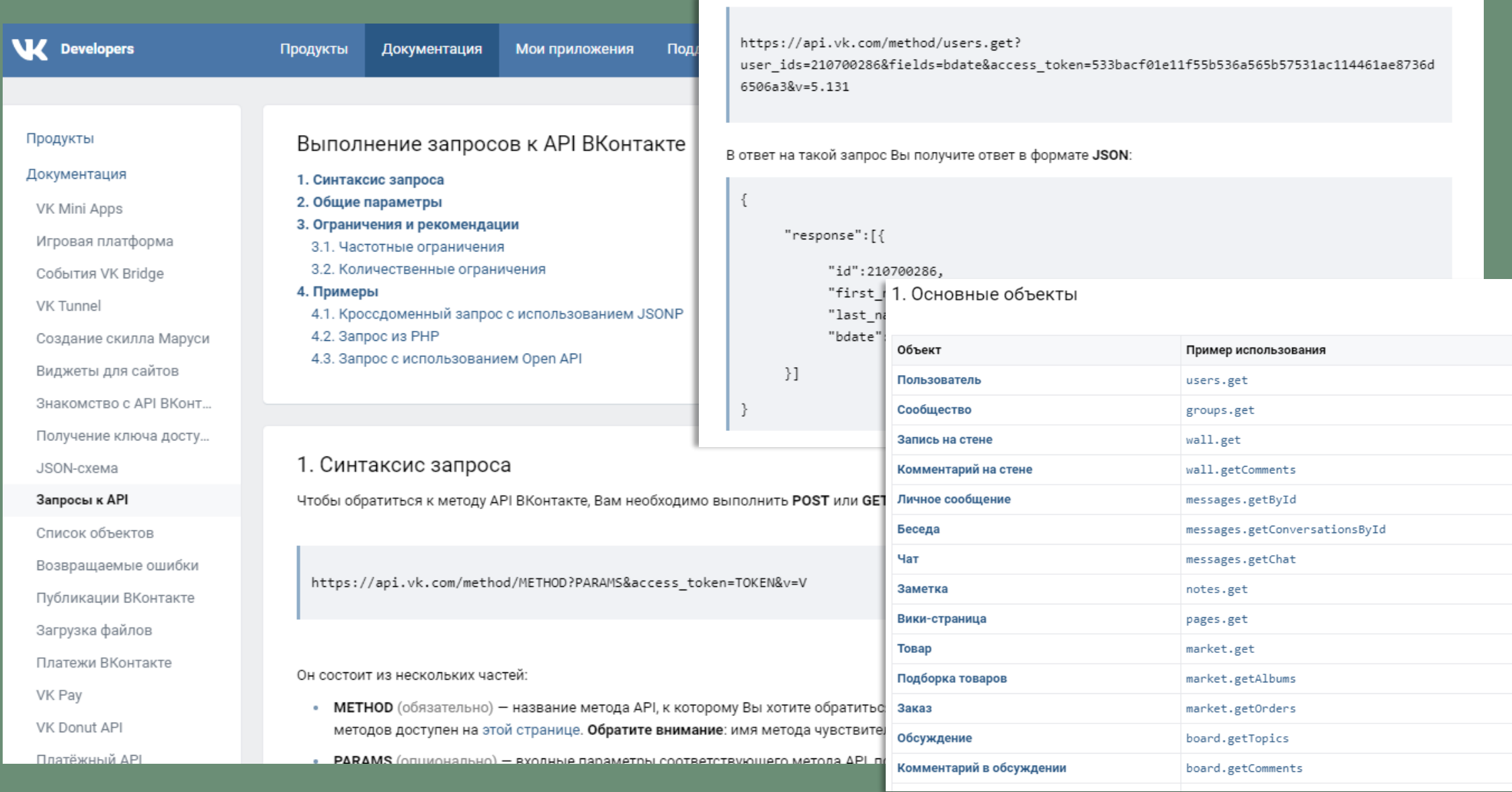

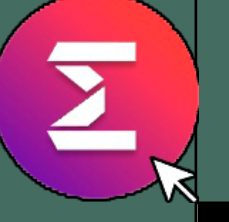

# Python и библиотеки

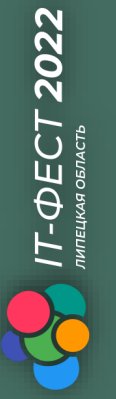

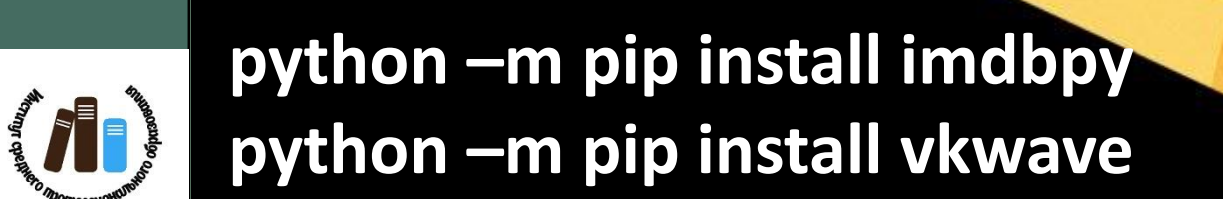

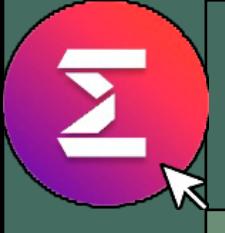

 $7 - \Phi$ ECT 2022

 $\overline{O}$ 

 $\overline{O}$ 

#### **AUTODATM**

- HAĞM GOOGIILGHAGE ULDALISMI, URAHON,  $\overline{O}$
- Получаем 100 лучших фильмов е IMDB;  $\overline{O}$ 
	- Перемешиваем список;
	- OTTIDABURICM HASBAHKE M CCLINKY HA<br>NEDBLIK NONABULCKCA (DKVILM KS CNKCKA.

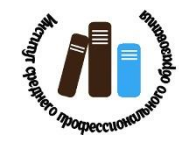

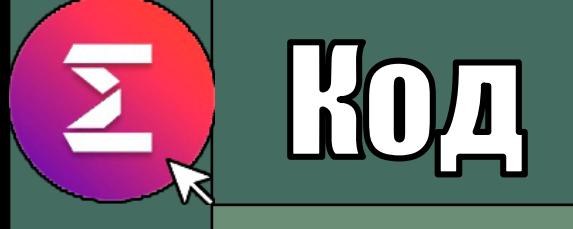

```
import asyncio
 import config
 from vkwave.bots import SimpleLongPollBot, SimpleBotEvent
 import imdb
 import random
Fbot = SimpleLongPollBot(tokens=config.settings['TOKEN'],
                         group id=config.settings['VK GROUP ID'])
 ia = imdb.HMDb()Bbot.message handler(bot.regex filter(r'(?i)(.*?)(фильм|кино|посмотреть)(.*?)'))
Fasync def greet (event: SimpleBotEvent) -> str:
     top = ia.get popular100 movies ()
     random.shuffle(top)
     title = top[0]movie id = top[0] .movieIDmovie url = f'https://www.imdb.com/title/tt{movie id}/'
     emoji = 's#127829;'
     msg text = f'COBerym nocMOTDeTb: [title] [emoji]'
     await event.answer(msg text)
     await event.answer(message=movie url)
 bot.run forever()
```
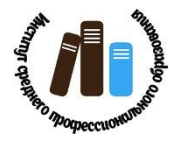

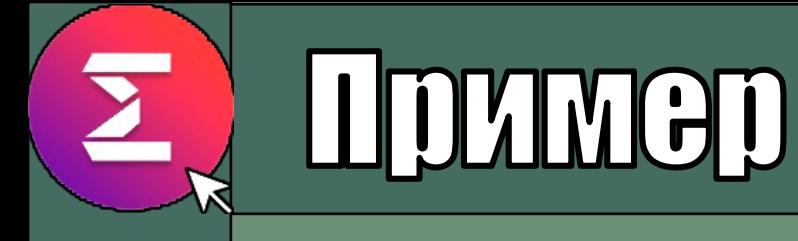

#### **Ключевые CLIOBA-TIDLITICIDE: o CDIADILISMS** · REALIO: **• ПОСМОТРЕТЬ.**

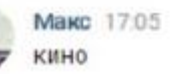

PyLoungeTest 17:05 Советую посмотреть: Once Upon a Time... In Hollywood

https://www.imdb.com/title/tt7131622/

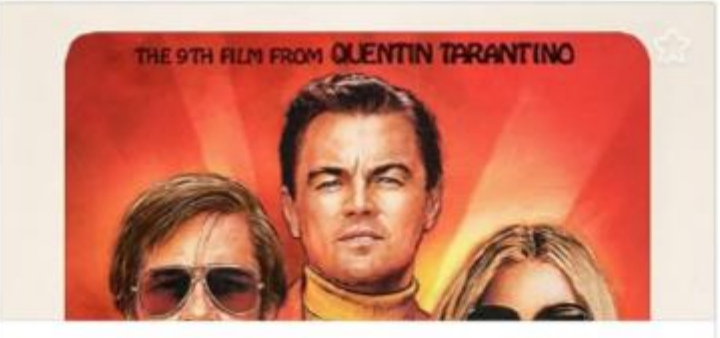

Однажды в... Голливуде (2019) - IMDb www.imdb.com

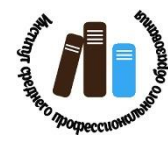

 $\Phi$ ECT 2022